## Medienkonzept

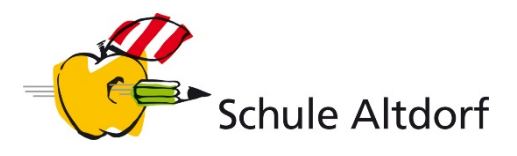

## **Lehr- und Lernmaterialien 7.-9. Klasse**

(Stand: Juli 2019)

# **LEHRMITTEL**

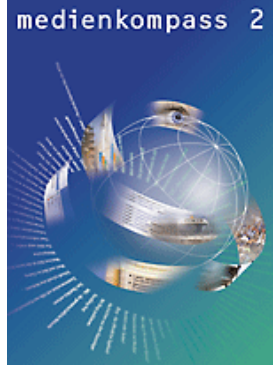

## **Medienkompass 2 [Lehrmittelverlag Zürich](https://www.lmvz.ch/schule/medienkompass/medienkompass-2) [Website](https://www.lehrmittelverlag-zuerich.ch/Lehrmittel-Sites/Medienkompass/Medienkompass2/MK2Kapitel1-18/tabid/674/language/de-CH/Default.aspx)**

ISBN: 978-3-03713-306-4 Ausgabe: 2016 Preis: Fr. 33.40 (Schülerbuch)

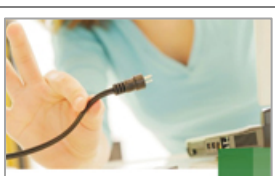

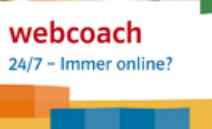

## **Webcoach: 24/7 – Immer online [Klett Verlag](https://www.klett.ch/shop/lehrwerk/webcoach/978-3-12-006651-4)** ISBN: 978-3-12-006651-4 Preis: Fr. 28.20 (Arbeitsheft 10er-Paket)

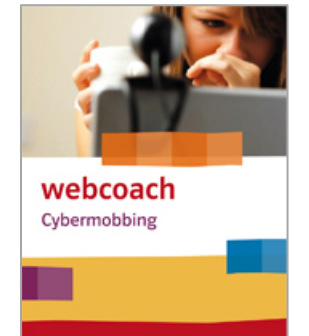

 $s^2$ 

 $\mathbf{M}$ 

## **Webcoach: Cybermobbing [Klett Verlag](https://www.klett.ch/shop/lehrwerk/webcoach/978-3-12-006652-1)** ISBN: 978-3-12-006652-1 Preis: Fr. 28.20 (Arbeitsheft 10er-Paket)

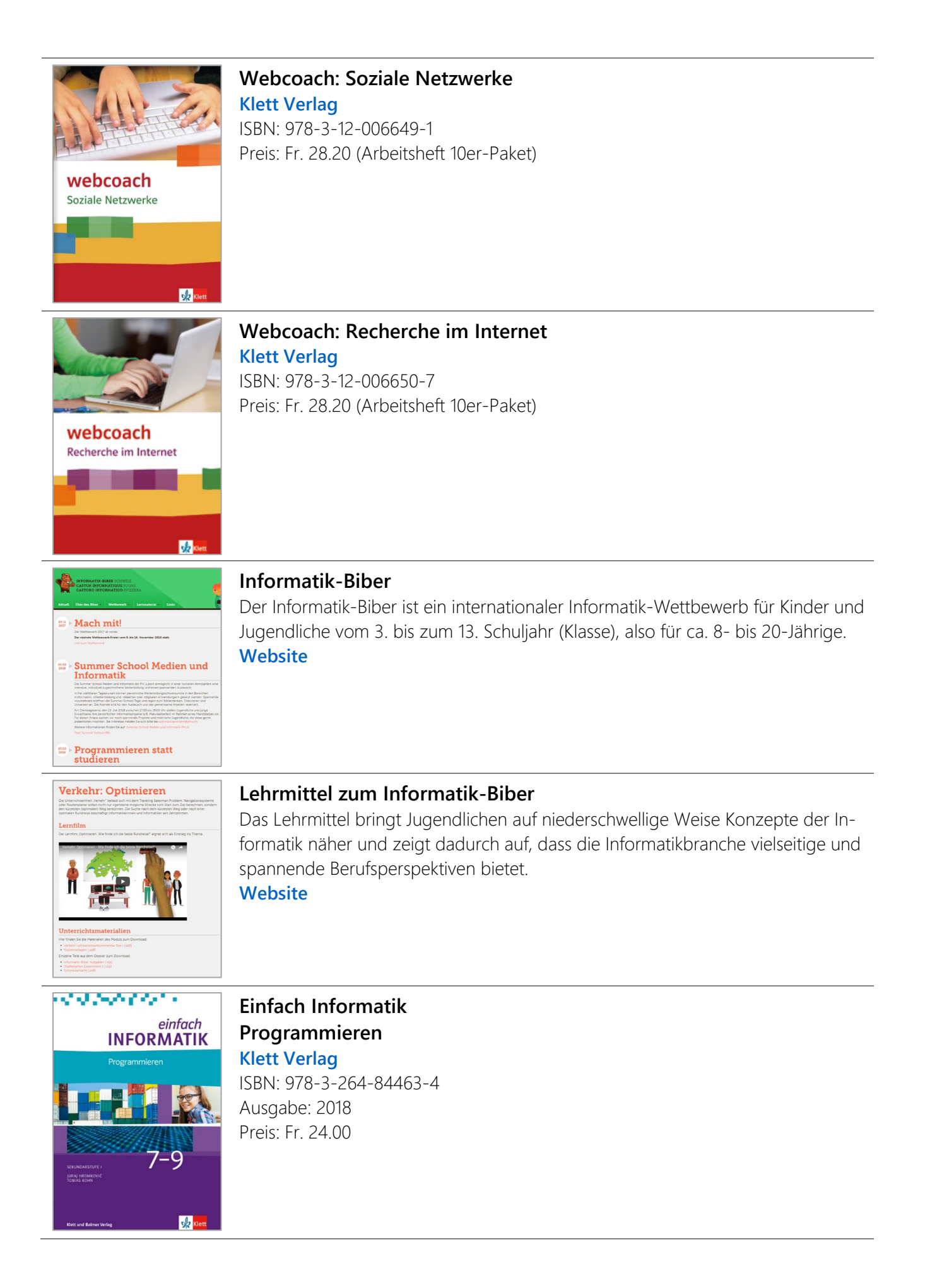

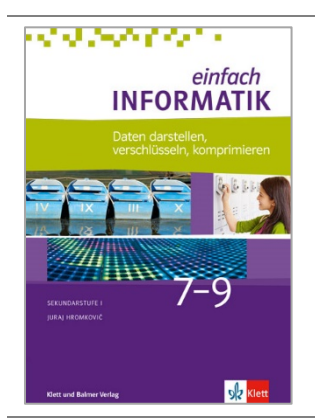

## **Einfach Informatik Daten darstellen, verschlüsseln, komprimieren [Klett Verlag](https://www.klett.ch/shop/sekundarschulen/medien-und-informatik-informatik/lehrwerk/einfach-informatik-7-9/band/einfach-informatik-7-9-daten-darstellen-verschluesseln-komprimieren/978-3-264-84466-5)** ISBN: 978-3-264-84466-5 Ausgabe: 2018 Preis: Fr. 18.00

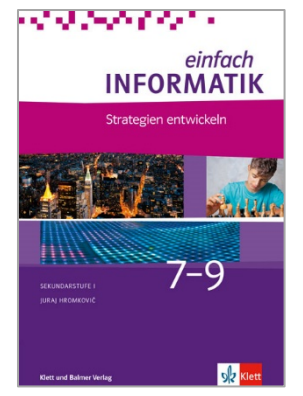

## **Einfach Informatik Strategien entwickeln**

**[Klett Verlag](https://www.klett.ch/shop/sekundarschulen/medien-und-informatik-informatik/lehrwerk/einfach-informatik-7-9/band/einfach-informatik-7-9-strategien-entwickeln/978-3-264-84469-6)** ISBN: 978-3-264-84469-6 Ausgabe: 2018 Preis: Fr. 18.00

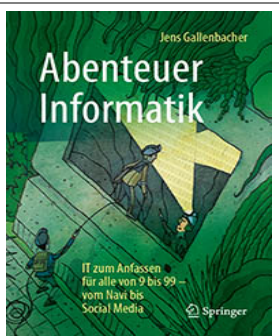

## **Abenteuer Informatik – IT zum Anfassen für alle von 9 bis 99**

**[Springer Verlag](http://www.springer.com/de/book/9783662539644)** ISBN: 978-3-6625-3964-4 Ausgabe: 2017 Preis: Fr. 49.90 **[Website](http://www.abenteuer-informatik.de/index.html)**

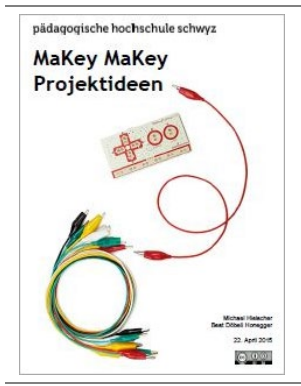

## **MaKey MaKey Projektideen**

Das [MaKey MaKey-](http://www.makeymakey.com/)Board ist eine kleine Platine, mit dem sich leitfähige Objekte in Computertasten umwandeln lassen. Innert kürzester Zeit lassen sich damit kreative, auf Berührungen reagierende Installationen herstellen: Musikinstrumente, Computerspiele und vieles mehr!

**[Download MaKey MaKey Projektideen](http://ilearnit.ch/download/MakeyMakeyProjektideen.pdf)**

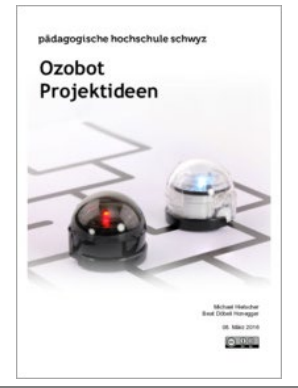

## **Ozobot Projektideen**

Der [Ozobot](http://ozobot.com/) ist ein kleiner Roboter mit eingebautem Akku und fünf Farb-Sensoren auf der Unterseite. Der Roboter lässt sich ganz ohne Computer über Abfolgen von Farben (Farbcodes), sowohl auf Papier als auch auf einem Bildschirm programmieren.

**[Download Ozobot Projektideen](http://ilearnit.ch/download/OzobotProjektideen.pdf)**

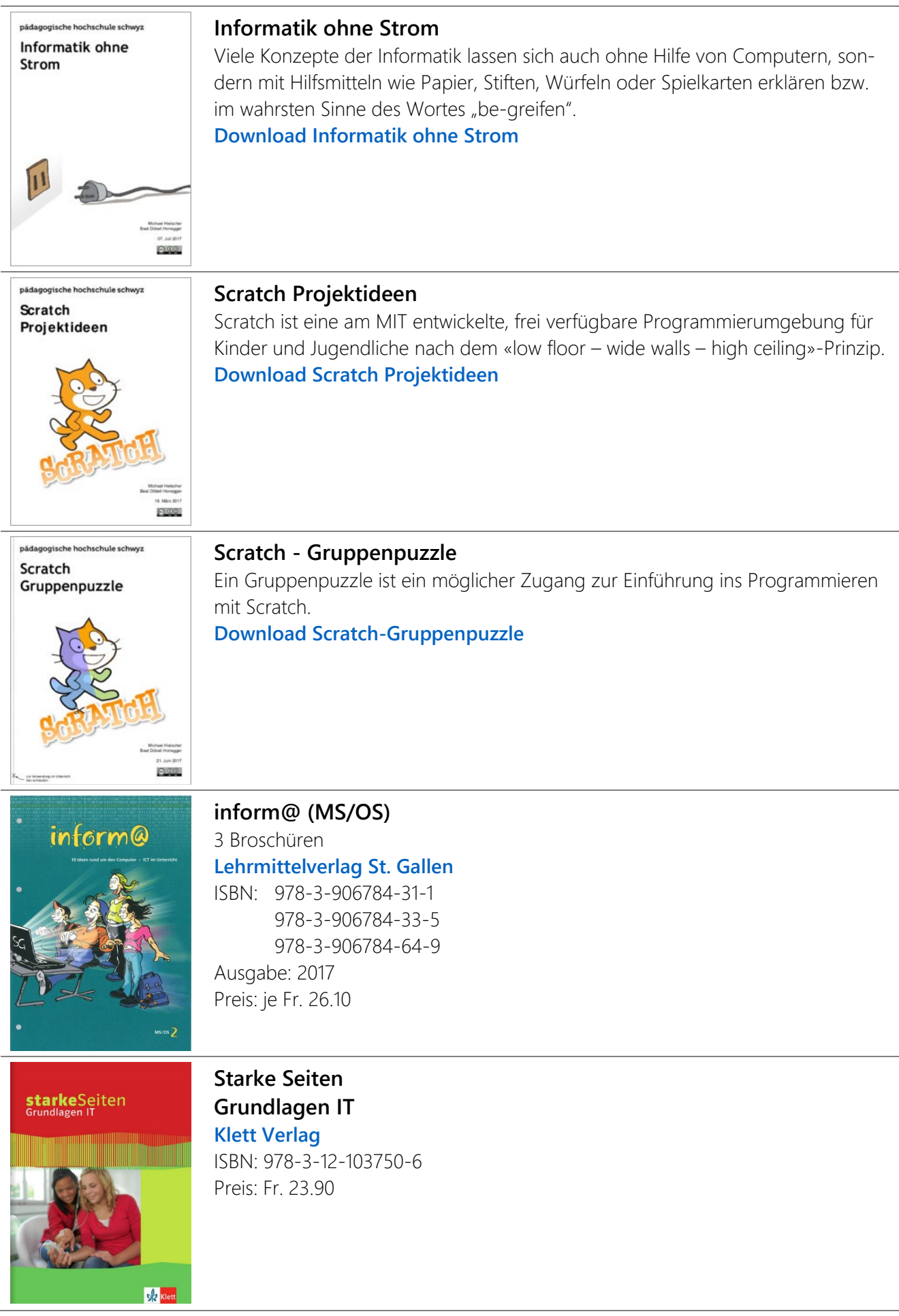

# **MEDIEN**

## **MI.1.1 Leben in der Mediengesellschaft**

## **[Facebook als Offline-Spiel](http://www.mi4u.ch/katalog/auswaehlen-beurteilen-vorbeugen/unterrichtseinheit/thema-wahrnehmung-von-medien-im-alltag/facebook-als-offline-spiel/)**

Mit «echten» Menschen das Verhalten auf Facebook simulieren

#### **[Fotostory](http://www.mi4u.ch/katalog/auswaehlen-beurteilen-vorbeugen/unterrichtseinheit/thema-wahrnehmung-von-medien-im-alltag/fotostory/)**

Der eigene Fotoroman

#### **[Mein Handy und ich](http://www.mi4u.ch/katalog/auswaehlen-beurteilen-vorbeugen/unterrichtseinheit/thema-wahrnehmung-von-medien-im-alltag/mein-handy-und-ich/)**

Die persönlichen Geräte der Schülerinnen und Schüler sowie ihre Nutzungsgewohnheiten bieten Anlass für eine Auseinandersetzung mit ihrem Medien- und Konsumverhalten.

### **Social Media [offline erleben](http://www.mi4u.ch/katalog/auswaehlen-beurteilen-vorbeugen/unterrichtseinheit/thema-wahrnehmung-von-medien-im-alltag/social-media-offline-erleben/)**

Nach welchen Regeln funktionieren Diskussionen in Social Media?

## **[Generation Online](https://www.srf.ch/sendungen/myschool/generation-online-3)** (SRF mySchool)

Kommunikation bedeutet für viele junge Menschen WhatsApp, Facebook. Geht dabei die Sprache verloren?

#### **[Sexting](https://www.srf.ch/sendungen/myschool/sexting)**

Austausch von intimen Selbstaufnahmen via Smartphone und Internet (SRF mySchool)

#### **[Leben ohne Handy](https://www.zebis.ch/unterrichtsmaterial/leben-ohne-handy)**

Eine Geschichte zum Thema fortsetzen

## **[Videoclips und Genderfrage](https://www.zebis.ch/unterrichtsmaterial/videoclips-und-genderfrage)**

Analyse und Produktion von Videoclips

#### **[Faceboom](https://www.zebis.ch/unterrichtsmaterial/faceboom-spiel-zum-diskutieren-ueber-die-mediennutzung)**

Spiel zur Diskutieren über die Mediennutzung

#### **[Datenschutz-Lehrmittel](https://www.edoeb.admin.ch/edoeb/de/home/datenschutz/Internet_und_Computer/jugend-und-internet/datenschutz-lehrmittel-fuer-13-15-jaehrige.html)**

Unterrichtsmaterialien zum Datenschutz des EDÖB

#### **[Bildmanipulation](https://www.zebis.ch/unterrichtsmaterial/bildmanipulation)**

Auseinandersetzung mit Manipulation von Bildern

#### **[Alles hat seine Zeit](https://www.zebis.ch/unterrichtsmaterial/alles-hat-seine-zeit)**

Auseinandersetzung mit eigener Medienwelt und derjenigen von älteren Personen

#### **Medienkompass 2**

Kapitel 3: Mehr als die Wirklichkeit

#### **Medienkompass 21**

Kapitel 14: Spuren im Netz

## **Medienkompass 2**

Kapitel 15: Spass, Unfug und Verbrechen

## **Medienkompass 2**

Kapitel 17: Information für alle?

## **Medienkompass 2**

Kapitel 18: Überall dabei und immer mobil

## **MI.1.2 Medien und Medienbeiträge verstehen**

## **[Social Media offline erleben](http://www.mi4u.ch/katalog/auswaehlen-beurteilen-vorbeugen/unterrichtseinheit/thema-wahrnehmung-von-medien-im-alltag/social-media-offline-erleben/)**

Nach welchen Regeln funktionieren Diskussionen in Social Media?

## **[Berufskunde im Internet](http://www.mi4u.ch/katalog/recherchieren-ordnen-visualisieren/unterrichtseinheit/thema-nutzung-von-informationsquellen/berufskunde-im-internet/)**

7 Schritte zur Berufseignung, die persönlichen Interessen und den Weg zu den Berufen kennen lernen

## **Wikipedia – [\(viel\) besser als sein Ruf](http://www.mi4u.ch/katalog/recherchieren-ordnen-visualisieren/unterrichtseinheit/thema-nutzung-von-informationsquellen/wikipedia-viel-besser-als-sein-ruf/)**

Ein vertiefter Blick auf das Internet-Projekt Wikipedia

## **[Printmedien vs. Onlinezeitung](https://www.zebis.ch/unterrichtsmaterial/zeitungsvergleich-printmedien-onlinezeitung)**

Vergleich von herkömmlichen Tageszeitungen mit den entsprechenden Online-Ausgaben

### **[Videoclip: Kulturphänomen und Medium](https://www.zebis.ch/unterrichtsmaterial/videoclip-kulturphaenomen-und-medium)**

Das Verhalten des Stars im Videoclip analysieren und eigene Verhaltens- und Werthaltungsmuster erfahren

## **[Ideensammlung «Internet im Unterricht»](https://www.zebis.ch/unterrichtsmaterial/ideensammlung-internet-im-unterricht)**

Über 40 Ideen für die Nutzung des Internets im Unterricht, sei es als Quelle von Informationen, als Plattform von interaktiven Übungen oder als eigentliches Unterrichtsthema

### **Medienkompass 2**

Kapitel 10: Wort und Bild im Dialog

### **Medienkompass 2**

Kapitel 11: Den Informationen auf den Puls gefühlt

## **MI.1.3 Medien und Medienbeiträge produzieren**

## **[NetLa: Meine Daten gehören mir!](http://www.mi4u.ch/katalog/auswaehlen-beurteilen-vorbeugen/unterrichtseinheit/thema-datensicherheit/netla-meine-daten-gehoeren-mir/)**

Umgang mit persönlichen Daten

#### **[Facebook als Offline-Spiel](http://www.mi4u.ch/katalog/auswaehlen-beurteilen-vorbeugen/unterrichtseinheit/thema-wahrnehmung-von-medien-im-alltag/facebook-als-offline-spiel/)**

Mit «echten» Menschen das Verhalten auf Facebook simulieren

#### **[Internet Safety](http://www.mi4u.ch/katalog/auswaehlen-beurteilen-vorbeugen/unterrichtseinheit/thema-datensicherheit/internet-safety/)**

How do you make sure you stay safe online?

#### **[Wear your mission!](http://www.mi4u.ch/katalog/auswaehlen-beurteilen-vorbeugen/unterrichtseinheit/thema-datenspuren-im-netz-und-datenschutz/wear-your-mission/)**

Aus der Auseinandersetzung mit Fragen der Sicherheit im Internet entstehen Slogans

## **[Bilder aus Wörtern](http://www.mi4u.ch/katalog/recherchieren-ordnen-visualisieren/unterrichtseinheit/thema-visuelle-aufbereitung-von-informationen/bilder-aus-woertern/)**

Texte von Schülerinnen und Schülern oder einzelne Begriffe werden mit Hilfe von Online-Programme wie «Wordle» oder «Taxedo» visuell umgesetzt.

## **Concept-Maps – [Wissensnetze konstruieren](http://www.mi4u.ch/katalog/recherchieren-ordnen-visualisieren/unterrichtseinheit/thema-visuelle-aufbereitung-von-informationen/concept-maps-wissensnetze-konstruieren/)**

Lernen sichtbar machen mit Concept-Maps (Wissensnetzen)

**[Plakat-Simulator: Hin zu wirkungsvollen Plakat-Präsentationen](http://www.mi4u.ch/katalog/praesentieren-publizieren/unterrichtseinheit/thema-wirkungsvolles-praesentieren/plakat-simulator-hin-zu-wirkungsvollen-plakat-praesentationen/)**

Gestaltungsmöglichkeiten von Plakaten und Vorgaben für die Zusammenstellung der Inhalte

## **[IdeenSet Trickfilm](https://www.phbern.ch/ideenset-trickfilm/ideenset-trickfilm/uebersicht.html)**

Erprobte Unterrichtsideen, Beispiele, ausleihbare Ausrüstung, Anleitungen und Hinweise auf bewährte Lehrmittel

## **Medienkompass 2**

Kapitel 7: Sehr verehrtes Publikum

## **Medienkompass 2**

Kapitel 10: Wort und Bild im Dialog

## **Medienkompass 2**

Kapitel 16: Der Urheber hat Recht

## **MI.1.4 Mit Medien kommunizieren und kooperieren**

#### **[Digitales Klassengespräch im Chatraum](http://www.mi4u.ch/katalog/kommunizieren-kooperieren/unterrichtseinheit/thema-netiquette/digitales-klassengespraech-im-chatraum/)**

Der geführte und begleitete Chatauftrag bietet Gelegenheit, sich mit Potenzial und Risiken dieser beliebten Kommunikationsform auseinanderzusetzen und Regeln zu besprechen.

#### **[Eingeprägt!](http://www.mi4u.ch/katalog/kommunizieren-kooperieren/unterrichtseinheit/thema-nutzung-von-kooperationswerkzeugen/eingepraegt/)**

Mit Hilfe des kollaborativen Texteditors Etherpad eine «Erinnerungsgeschichte» erarbeiten

**[Gemeinsam Geschichten erfinden](http://www.mi4u.ch/katalog/kommunizieren-kooperieren/unterrichtseinheit/thema-nutzung-von-kooperationswerkzeugen/gemeinsam-geschichten-erfinden-kollaboratives-schreiben/) – Kollaboratives Schreiben**

Im Netz eine gemeinsame Geschichte erarbeiten

#### **[Komm mir nicht zu nahe!](http://www.mi4u.ch/katalog/auswaehlen-beurteilen-vorbeugen/unterrichtseinheit/thema-datenspuren-im-netz-und-datenschutz/komm-mir-nicht-zu-nahe/)**

Schutz der Privatsphäre spielerisch erlebbar machen

#### **[Krimi-Rätsel im Chat](https://www.zebis.ch/unterrichtsmaterial/krimi-raetsel-im-chat-loesen)**

In einem geschlossenen Chat gemeinsam ein Rätsel lösen

#### **Medienkompass 2**

Kapitel 5: Präsent im Web

### **Medienkompass 2**

Kapitel 8: Blog – das öffentliche Tagebuch

#### **Medienkompass 2**

Kapitel 9: Wiki – die gemeinschaftliche Website

## **INFORMATIK**

#### **MI.2.1 Datenstrukturen**

#### **[Experimentieren mit der Darstellung von Diagrammen](http://www.mi4u.ch/katalog/interagieren-strukturieren-programmieren/unterrichtseinheit/thema-nutzung-von-tabellenkalkulationsprogrammen/experimentieren-mit-der-darstellung-von-diagrammen/)**

Mit Hilfe von Tabellenkalkulationsprogrammen und speziellen Onlinetools mit der Aussagekraft von Diagrammen experimentieren

#### **Medienkompass 2**

Kapitel 2: Bilder aus Punkten – Bilder aus Elementen

#### **Medienkompass 2**

Kapitel 5: Präsent im Web

## **Medienkompass 2**

Kapitel 6: Von Bits und Bytes

## **Medienkompass 2**

Kapitel 12: Informationen – aufgeräumt und übersichtlich

#### **MI.2.2 Algorithmen**

#### **[Codierte Namen](http://www.mi4u.ch/katalog/interagieren-strukturieren-programmieren/unterrichtseinheit/thema-grundprinzipien-der-informatik/codierte-namen/)**

Grundkenntnisse zur Speicherung von Daten kennenlernen in einen QR-Code umwandeln

#### **[QR-Lesespur](http://www.mi4u.ch/katalog/interagieren-strukturieren-programmieren/unterrichtseinheit/thema-grundprinzipien-der-informatik/qr-lesespur/)**

Auf der Spur einer Geschichte, von QR-Code zu QR-Code

#### **[Geometrische Figuren algorithmisch zeichnen](http://www.mi4u.ch/katalog/interagieren-strukturieren-programmieren/unterrichtseinheit/thema-grundprinzipien-der-informatik/geometrische-figuren-algorithmisch-zeichnen/)**

Eine Unterrichtseinheit zur Einführung in das Thema Algorithmen

#### **Handwerk digital – [Robotik im Werken](http://www.mi4u.ch/katalog/interagieren-strukturieren-programmieren/unterrichtseinheit/thema-computational-thinking-patterns/handwerk-digital-robotik-im-werken/)**

Maschinen oder Automaten bauen und programmieren

#### **[Informatik ohne Strom](https://www.zebis.ch/unterrichtsmaterial/informatik-ohne-strom)**

Konzepte der Informatik mit Hilfsmitteln wie Papier, Stiften, Würfeln oder Spielkarten erklären

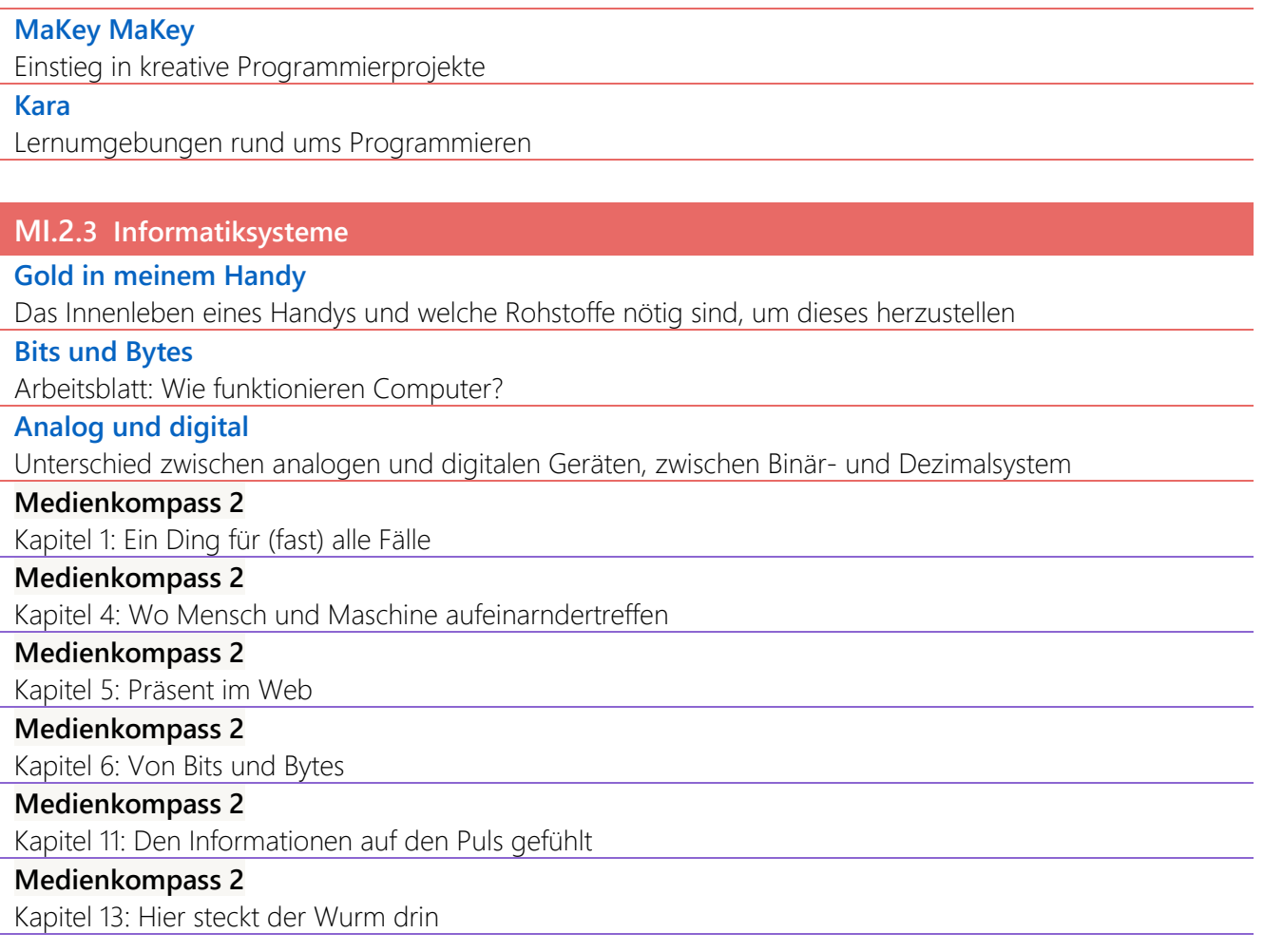

# **ANWENDUNG**

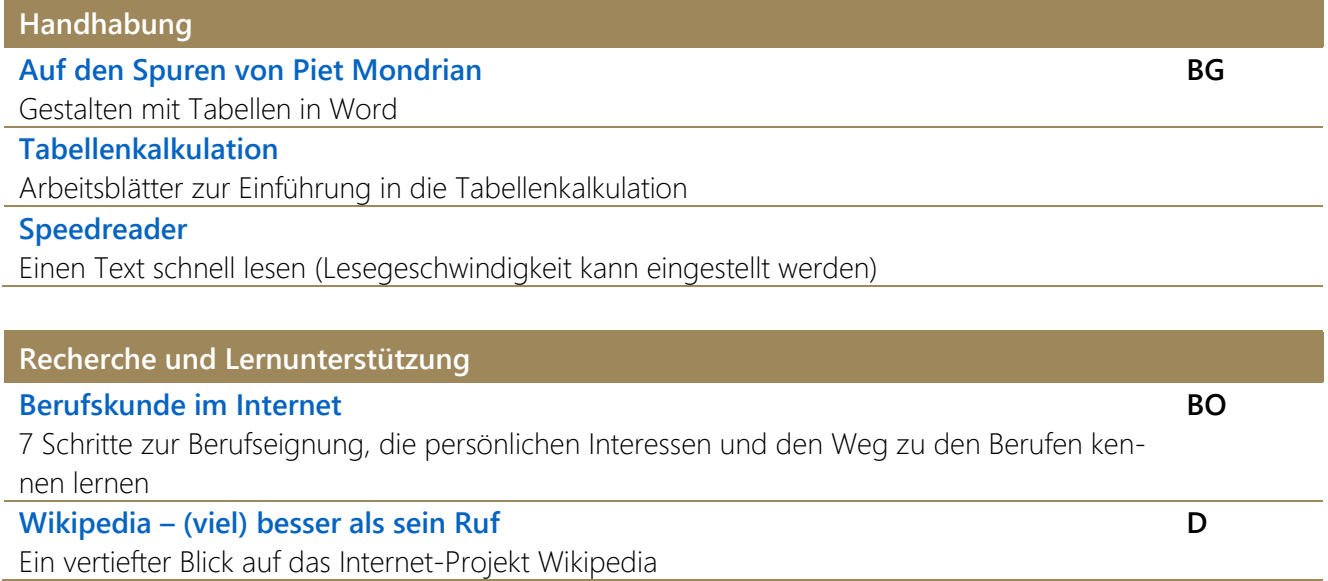

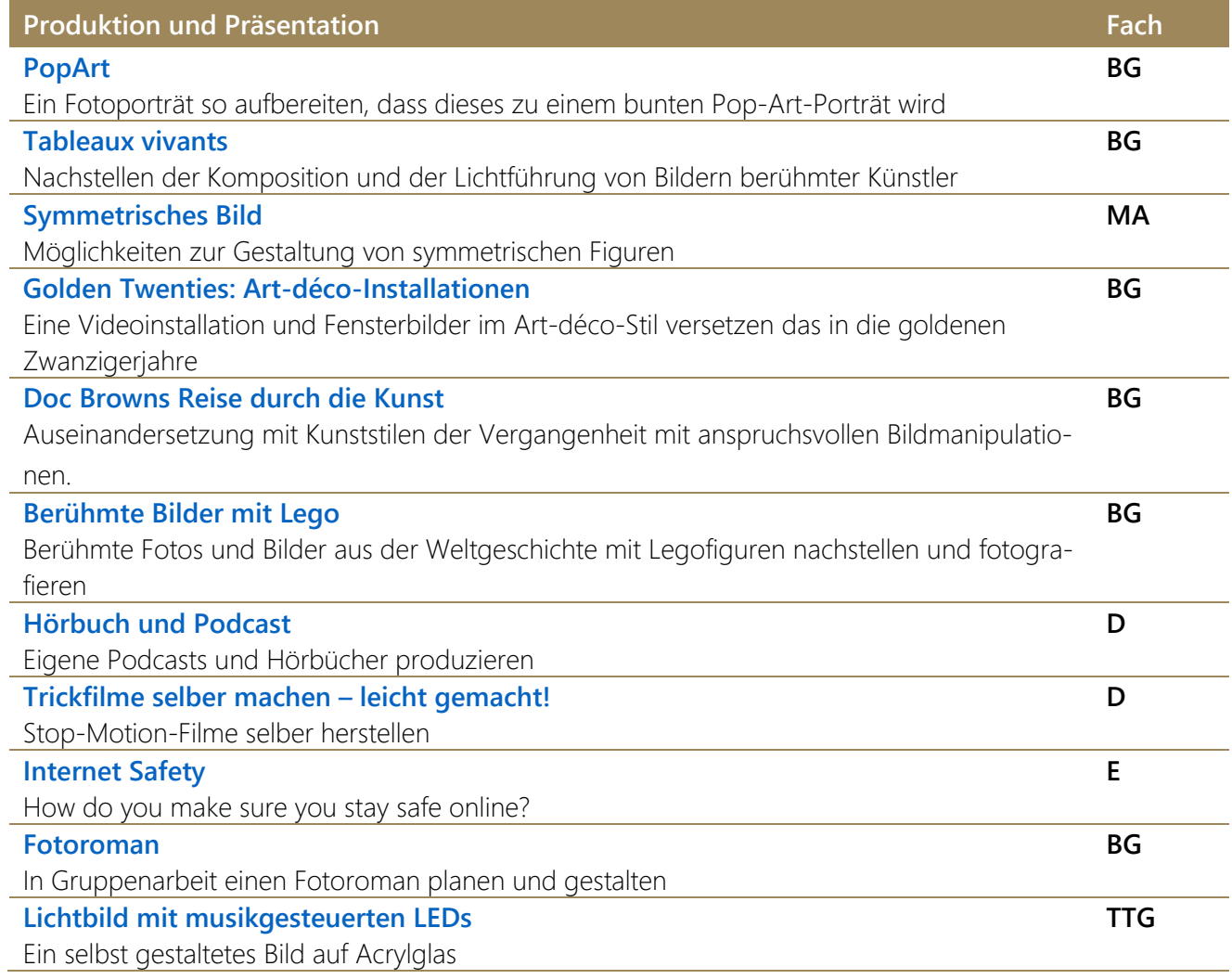